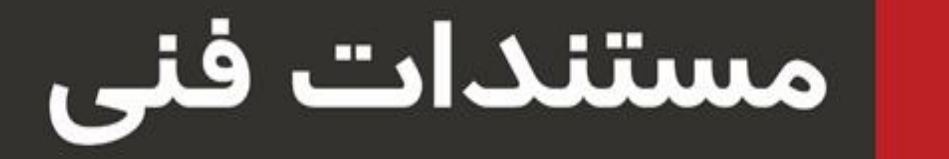

**روش جدید اتصال به درگاه پرداخت اینترنتی**

**پشتیبانی سوئیچ پرداخت الکترونیک بانک پاسارگاد**

**روش جدید اتصال به درگاه پرداخت** 

پروژه بهبود فرایند های داتین

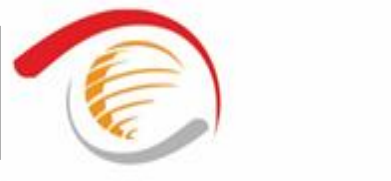

تهیه کننده/کنندگان: مجید اسدالهپور

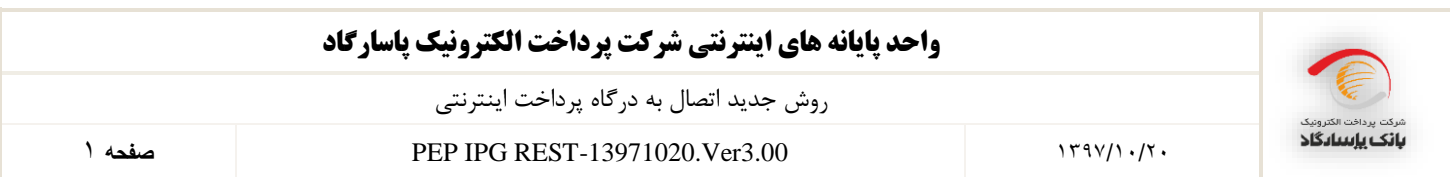

# فهرست مطالب

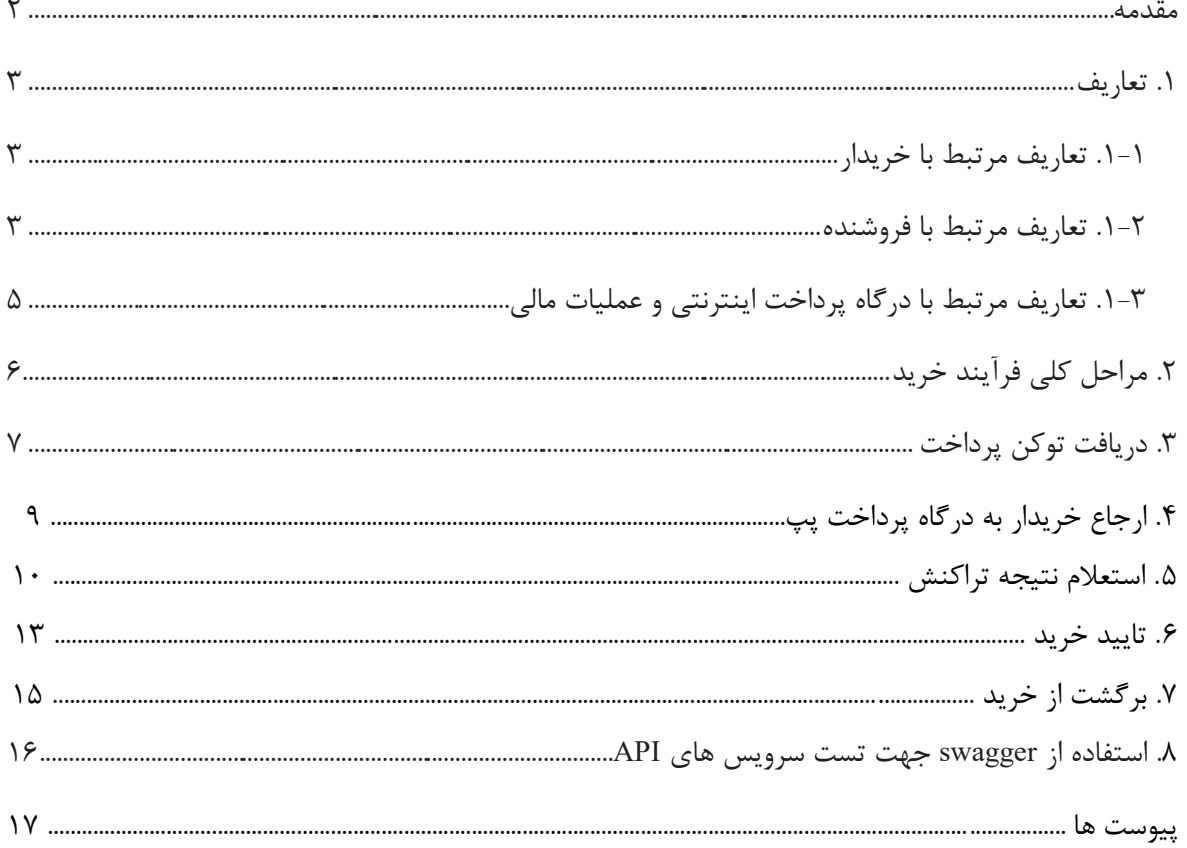

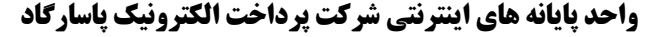

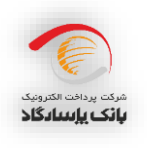

2 **صفحه** PEP IPG REST-13971020.Ver3.00 1397/10/20

**مقدمه**

خرید اینترنتی یکی از تراکنشهای کارتی است که در مرکز شاپرک نیز جزو تراکنشهای مجاز محسوب میشود. در این م ستند گامهای الزم برای ایجاد ب ستر پرداخت الکترونیکی در سمت وب سایت پذیرنده شرح داده شده اســـت. این خدمت پذیرندگان را قادر می ســـازد تا از طریق درگاه پرداخت اینترنتی شـــرکت پرداخت الکترونیک پا سارگاد به خریداران خود سرویس ارائه دهد. این نسخه از سرویس در مقایسه با نسخههای پیشین تفاوتهای ب سیاری از لحاظ معماری و عملکرد را دارا میبا شد، به گونهای که تمامی متدهای ثبت درخوا ستخرید، ا ستعالم و ضعیت خرید، برگ شت و تایید خرید در قالب API RESTful ارائه شدهاند. عالوه بر این کلیه پارامترهای ورودی و خروجی وبستتترویس از نوع JSON بوده و در زمان هدایت خریدار از وبستتتایت پذیرنده به درگاه پرداخت تنها میبایستت مقدار توکن به درگاه پرداخت ارستال گردد. از این رو حجم دادههای ارستالی به درگاه پرداخت کاهش قابل توجهی پیدا کردهاست.

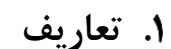

رس پرسترین<br>**بانک باسادگاد** 

- **1-1 تعاریف مرتبط با خریدار**
- **خریدار**: هویتی است که توسط یکی از انواع کارتهای بانکی عضو شبکه شتاب و با مراجعه به وب سایت مورد نظر خود تقاضای خرید کاال یا خدمات را دارد.
	- **1-2 تعاریف مرتبط با پذیرنده**
- **پذیرنده**: هویتی است که با آمادهسازی بستر پرداخت اینترنتی، اقدام به فروش کاال و خدمات از طریق وب سایت خود مینماید.
- **شماره شناسائی پذیرنده (MerchantCode(:** کدی است که توسط بان به پذیرنده اختصاص مییابد و در حین انجام تراکنش برای شناسایی پذیرنده از آن استفاده میگردد.
- **شماره شناسائی ترمینال (TerminalCode(:** کدی است که توسط بان به پذیرنده اختصاص مییابد و در حین انجام تراکنش از آن استفاده میگردد.
- **کلید خصوصی پذیرنده (PrivateKey(:** کلیدی است که پذیرنده برای احراز هویت از آن استفاده میکند و تمامی دادههای ارسالی خود به بانک را با آن کلید، امضای دیجیتال می کند.
- **کلید عمومی پذیرنده (PublicKey(:** کلیدی است که بان جهت تایید امضای دیجیتال فروشگاه از آن استفاده می کند.
- **سپرده فروشنده:** شماره شبای پذیرنده می باشد که جهت انجام عمل تسویه حساب به شرکت پرداخت الکترونیک پاسار گاد اعلام می شود.
	- **مبلغ فاکتور)Amount):** مبلغی میباشد که پذیرنده میخواهد از خریدار دریافت نماید.
	- **شماره فاکتور (InvoiceNumber(:** هر خرید از پذیرنده باید دارای شماره فاکتور خاص خود باشد.
- **تاریخ فاکتور )InvoiceDate):** تاریخ فاکتور خرید است و فرمت آن به انتخاب فروشگاه میباشد )الزم به ذکر است که تاریخ و شماره فاکتور، باید بهگونهای تخصیص داده شوند که از ترکیب آنها شناسه یکتایی بدست آید تا همیشه بتوان برای شناسایی یک تراکنش خرید از آن استفاده کرد).

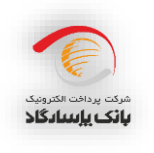

4 **صفحه** PEP IPG REST-13971020.Ver3.00 1397/10/20

- **امضای دیجیتال )DigitalSignature):** امضای دیجیتال روشی مبتنی بر الگوریتم های رمزنگاری نا متقارن میباشد که به کمک آن می توان اطمینان حاصل کرد که دادههای ارسالی از جانب فروشگاه مشخصی ارسال شده است.
- **آدرس بازگشت )RedirectAddress):** آدرس صفحهای در سایت پذیرنده است که خریدار پس از انجام عملیات خرید به آن فرستاده میشود.
- **Timestamp:** زمان ارسال داده به درگاه پرداخت را Timestamp میگویند که فرمت آن به شکل "SS:MM:HH DD/MM/YYYY "بوده و به تاریخ میالدی ارسال میگردد. اگر هرکدام از عددهای ماه، روز، ساعت، دقیقه یا ثانیه یک رقمی باشد با قراردادن یک صفر در سمت چپ آن باید عدد دو رقمی تولید شده و برای بانک ارسال شود. نکتهی مهم در اینجا این است که مقداری که در فیلد Timestamp قرار می گیرد باید دقیقا با مقداری که تحت همین عنوان در امضای دیجیتال قرار میگیرد یکی باشد، همچنین هیچ دو درخواستی، نمیتوانند دارای Timestamp یکسان باشند.
- **تلفن همراه )Mobile):** شماره تلفن همراه خریدار است که توسط فروشگاه برای درگاه پرداخت ارسال میگردد. در صورت ارسال این فیلد توسط فروشگاه، درگاه پرداخت، شماره کارتهای ثبت شده کاربر در سامانه پیوند را نمایش میدهد و در غیراینصورت هیچ شماره کارتی نمایش داده نمیشود. همچنین در صورت ارسال این فیلد، کاربر میتواند اطالعاتی از قبیل شماره کارت و تاریخ انقضای کارت خود را در درگاه پرداخت جهت سهولت انجام خرید در مراجعات بعدی ذخیره نماید. نکته: قالب صحیح ارسال شماره تلفن همراه به صورت "9124442211" میباشد.
- **پست الکترونیک )Email):** آدرس پست الکترونی خریدار است که می تواند توسط وب سایت فروشگاه به درگاه پرداخت ارسال شود. در صورت ارسال این فیلد توسط فروشگاه، فیلد ایمیل در درگاه پرداخت با آدرس ارسالی پر میشود.
- **نام پذیرنده )MerchantName):** نام پذیرنده است که میتواند توسط وب سایت فروشگاه به درگاه پرداخت ارسال شود. در صورت ارسال این فیلد توسط فروشگاه، فیلد نام فروشگاه در درگاه پرداخت با نام ارسالی پر میشود، در غیراینصورت نامی که قبال در هنگام ثبتنام فروشگاه در شرکت پرداخت الکترونی پاسارگاد ثبت شده، نمایش داده میشود. الزم به ذکر است در صورتی که پذیرنده می خواهد از این قابلیت استفاده نماید، می بایست درخواست فعالسازی آن را به شرکت پرداخت الکترونیک پاسار گاد بدهد.
	- **شناسه پرداخت )PIDN):** شناسه خرید مورد نظر پذیرنده است که در صورت نیاز میبایست با فرمت عنوان شده در پیوست 5 به درگاه پرداخت اینترنتی ارسال شود.
- **1-3 تعاریف مرتبط با درگاه پرداخت و عملیات مالی**
- **درگاه پرداخت اینترنتی شرکت پرداخت الکترونیک پاسارگاد(Gateway Payment Internet(:** سایتی است متعلق به شرکت پرداخت الکترونیک پاسارگاد که در آن خریدار پس از انتخاب موارد مورد خرید خود در سایت پذیرنده ، به آنجا هدایت میشود و در آنجا مشخصات کارت و رمز خود را وارد مینماید، سپس درگاه پرداخت تراکنش مورد نظر خریدار را انجام داده و در نهایت پذیرنده را از نتیجه آن آگاه میسازد.

**نکته: شرکت پرداخت الکترونیک پاسارگاد ازین پس با نام پپ )Pep )در این مستند ذکر خواهد شد.**

- **نوع تراکنش (Action(:** نشان دهندهی نوع عملیات مالی مورد نظر میباشد که در این سیستم کد 1003 جهت عملیات خرید می بایست ارسال گردد.
- **شماره رهگیری (TransactionReferenceID(:** شمارهای است که درگاه پپ پس از موفقیتآمیز بودن تراکنش به سایت پذیرنده ارسال می کند و به وسیله آن پذیرنده می تواند از موفقیت آمیز بودن تراکنش اطلاع یابد.
- **تسویه حساب**: واریز وجوه دریافتی از خریدار به سپرده پذیرنده توسط پپ میباشد که در صورت موفق بودن تراکنش خرید پس از کسر کارمزد انجام میشود.
- **Token:** مقداری است که در پاسخ فراخوانی سرویس GetToken به پذیرنده برگردانده میشود و جهت آغاز فرایند خرید پذیرنده میبایست خریدار خود را به همراه توکن دریافتی به درگاه پپ پرداخت هدایت نماید.

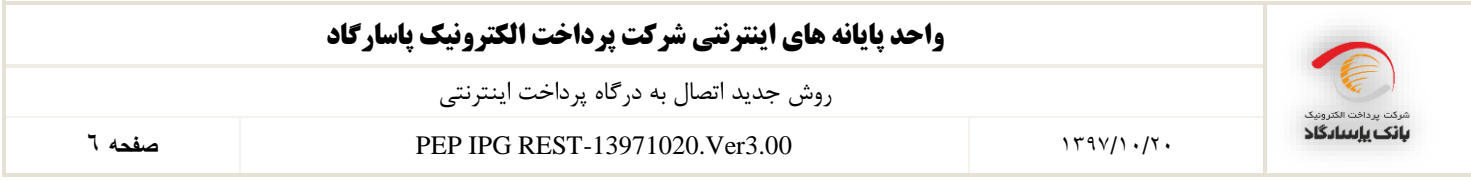

# **.2 مراحل کلی فرآیند خرید**

- 2-1 ورود مشتری به سایت پذیرنده و تشکیل سبد خرید یا انتخاب خدمات مورد نظر.
	- 2-2 فراخوانی متد GetToken و دریافت توکن توسط پذیرنده.
		- 2-3 هدایت مشتری به درگاه پپ به همراه توکن دریافتی.
	- 2-4 تکمیل اطالعات کارت توسط مشتری و انجام مرحلهی پرداخت وجه.
	- 2-5 هدایت مشتری به سایت پذیرنده پس از انجام عملیات پرداخت توسط مشتری.
- 2-6 ادامه روند عملیات خرید مشتری در سایت پذیرنده پس از دریافت نتیجه تراکنش از طریق وبسرویس.
- 2-7 نهایی کردن تراکنش خرید پس از ارائهی خدمات به خریدار. پذیرنده میبایست با استفاده از وبسرویس تایید خرید تراکنش مربوطه را نهایی کند. الزم به ذکر است در صورت عدم تایید، مبلغ تراکنش پس از مهلت تعیین شده به حساب مشتری عودت پیدا خواهد کرد.
- 2-8 در هر صورت، اگر پذیرنده قصد ابطال تراکنش را داشته باشد میتواند تا 2ساعت بعد از تراکنش به وسیله وبسرویس ارائه شده اقدام به برگشت خرید نماید.

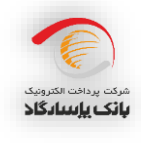

7 **صفحه** PEP IPG REST-13971020.Ver3.00 1397/10/20

## **.3 دریافت توکن پرداخت**

خریدار با مراجعه به وبسایت پذیرنده و انتخاب کاال یا خدمات مورد نیاز، آماده پرداخت مبلغ فاکتور میشود. سایت پذیرنده میبایست اطالعات مربوط به تراکنش خرید را با PrivateKey خود امضا کرده و از طریق آدرس <https://pep.shaparak.ir/Api/v1/Payment/GetToken> به وبسرویس پپ ارسال نماید. درصورتی که اطلاعات ارسالی از جانب پذیرنده معتبر باشد توکن تولید شده به پذیرنده برگردانده خواهد شد. پذیرنده در مرحله بعد میتواند با توکن دریافتی، مشتری خود را به درگاه پپ هدایت نماید. جزئیات فراخوانی این متد در جدول زیر شرح داده شده است.

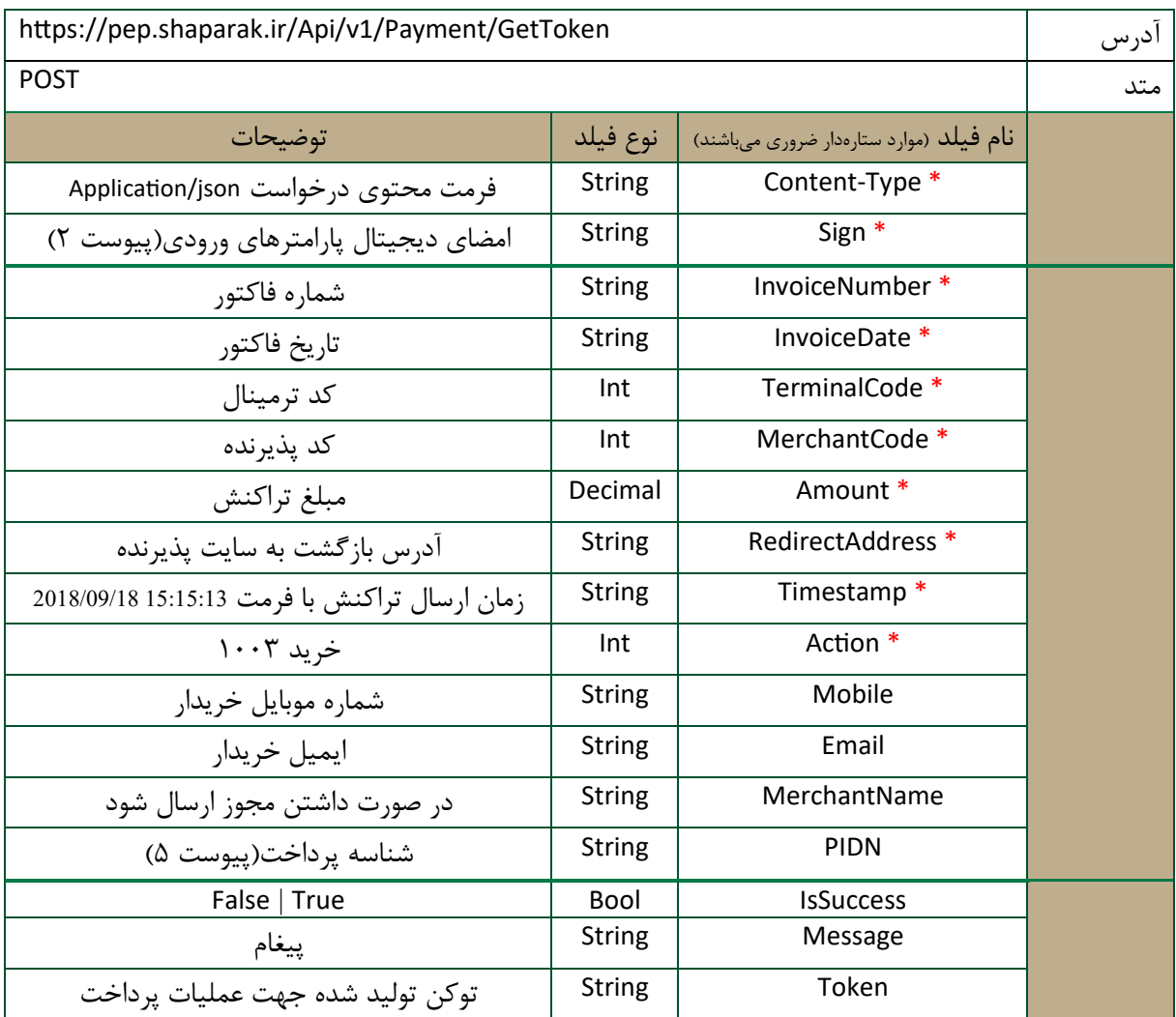

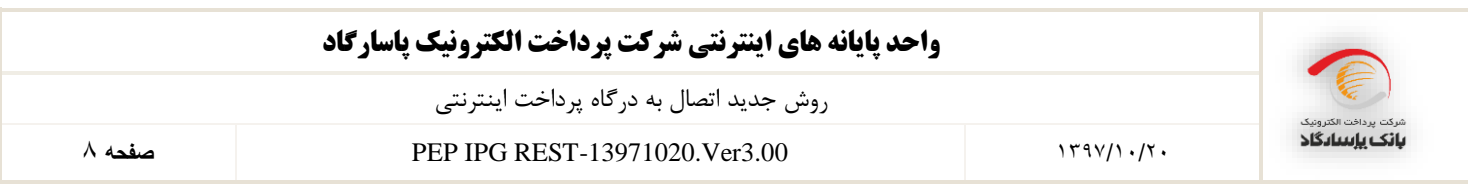

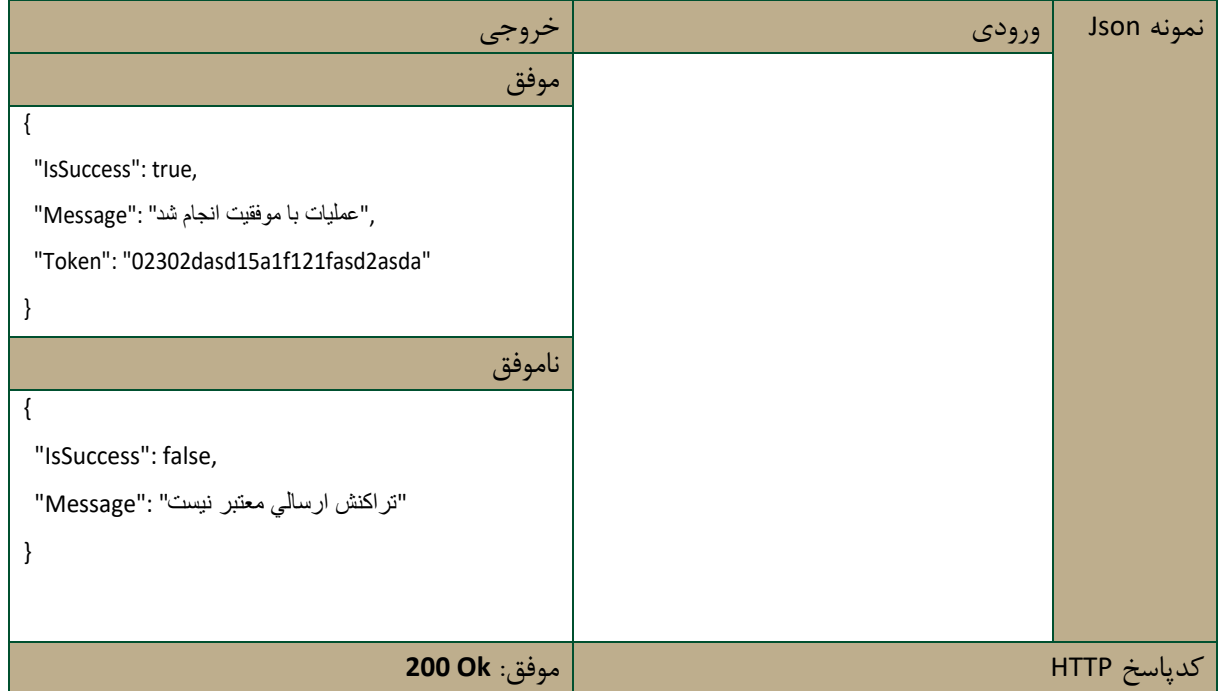

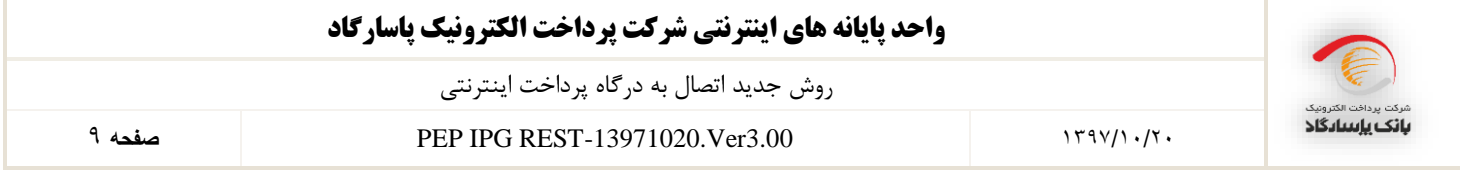

## **.4 ارجاع خریدار به درگاه پرداخت پپ**

در صورتیکه دریافت توکن با موفقیت انجام شد، سایت پذیرنده میبایست خریدار را همراه با توکن دریافتی به درگاه پرداخت هدایت کند. پذیرنده میتواند با یکی از دو روش زیر خریدار را به درگاه پرداخت هدایت نماید.

#### **4-1 ارسال خریدار به درگاه با استفاده از متد Get**

پس از دریافت توکن، پذیرنده میتواند خریدار را با آدرس https://pep.shaparak.ir/payment.aspx?n=Token به درگاه پرداخت پپ هدایت نماید. الزم به ذکر است که در آدرس ذکر شده بهجای Token میبایست مقدار توکن دریافتی (در مرحله دریافت توکن پرداخت) جایگذاری گردد.

#### **4-2 ارسال خریدار به درگاه با استفاده از متد Post**

در صورتی که دریافت توکن با موفقیت انجام شد، سایت پذیرنده میبایست توکن دریافتی را با متد POST HTTP به سایت پپ https://pep.shaparak.ir/payment.aspx ارسال نماید. فرم ارسالی از سایت پذیرنده میبایست شامل فیلدی با مقدار توکن دریافتی و با نام Token باشد. نمونه کد HTML مورد نیاز در پیوست 4 آورده شده است. مشتری پس از هدایت شدن به درگاه پپ با وارد کردن شماره کارت (PAN(، کلمه عبور اینترنتی (2PIN(، کد اعتبارسنجی دوم (CVV2) و تاریخ انقضای کارت (Expiration Date) اقدام به پرداخت مبلغ مورد نظر پذیرنده مے نماید. در این مرحله تراکنش توسط درگاه پپ پردازش گردیده و عملیات لازم در مرکز شاپرک و بانک صادرکننده کارت انجام میپذیرد. وب سایت پپ پس از انجام تراکنش، مشتری را به آدرسی که در هنگام دریافت توکن پذیرنده در فیلد redirectAddress قرار داده است هدایت مینماید و در QueryString آن مقادیر زیر را قرار میدهد.

- )iN فیلد در )InvoiceNumber
	- (iD در فیلد) InvoiceDate
- )tref فیلد در )TransactionReferenceID

## **.5 استعالم نتیجه تراکنش**

سایت پذیرنده در این گام میتواند با فراخوانی متد CheckTransactionResult در وبسرویس پپ از نتیجه عملیات خرید باخبر شود. متد CheckTransactionResult به دو روش زیر قابل فراخوانی میباشد.

**5-1 درصورت دریافت نتیجه تراکنش**

درصورتی که سایت پذیرنده مقادیر ارسالی از درگاه پرداخت الکترونیک پاسارگاد به سایت پذیرنده را دریافت نموده باشد میتواند تنها با تکمیل فیلد TransactionReferenceID ، نتیجهی تراکنش خریدار خود را دریافت نماید. جزئیات فراخوانی این متد در جدول زیر شرح داده شده است.

### **5-2 درصورت عدم دریافت نتیجه تراکنش**

درصورتیکه سایت پذیرنده به هر دلیلی در مرحلهی انتقال از درگاه به سایت پذیرنده موفق به دریافت TransactionReferenceID نشود میتواند با مقداردهی فیلدهای شماره فاکتور، تاریخ فاکتور، شماره شناسایی پذیرنده و شماره شناسایی ترمینال از نتیجه تراکنش خریدار خود باخبر شود. سایت پپ پس از تطبیق دادن پارامترهای ارسالی با فاکتور اصلی، نتیجه تراکنش را خوانده و اقدام مقتضی را انجام میدهد. جزئیات فراخوانی این متد در جدول زیر شرح داده شده است.

نکته: لازم به ذکر است که پذیرنده میبایست نتیجه تراکنش را چک کرده و از موفق بودن تراکنش اطمینان حاصل کند و به صرف دریافت TransactionReferenceID از درگاه، تراکنش را موفقیت آمیز تلقی نکند.

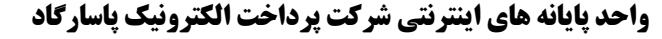

11 **صفحه** PEP IPG REST-13971020.Ver3.00 1397/10/20

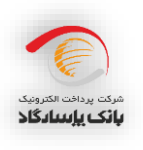

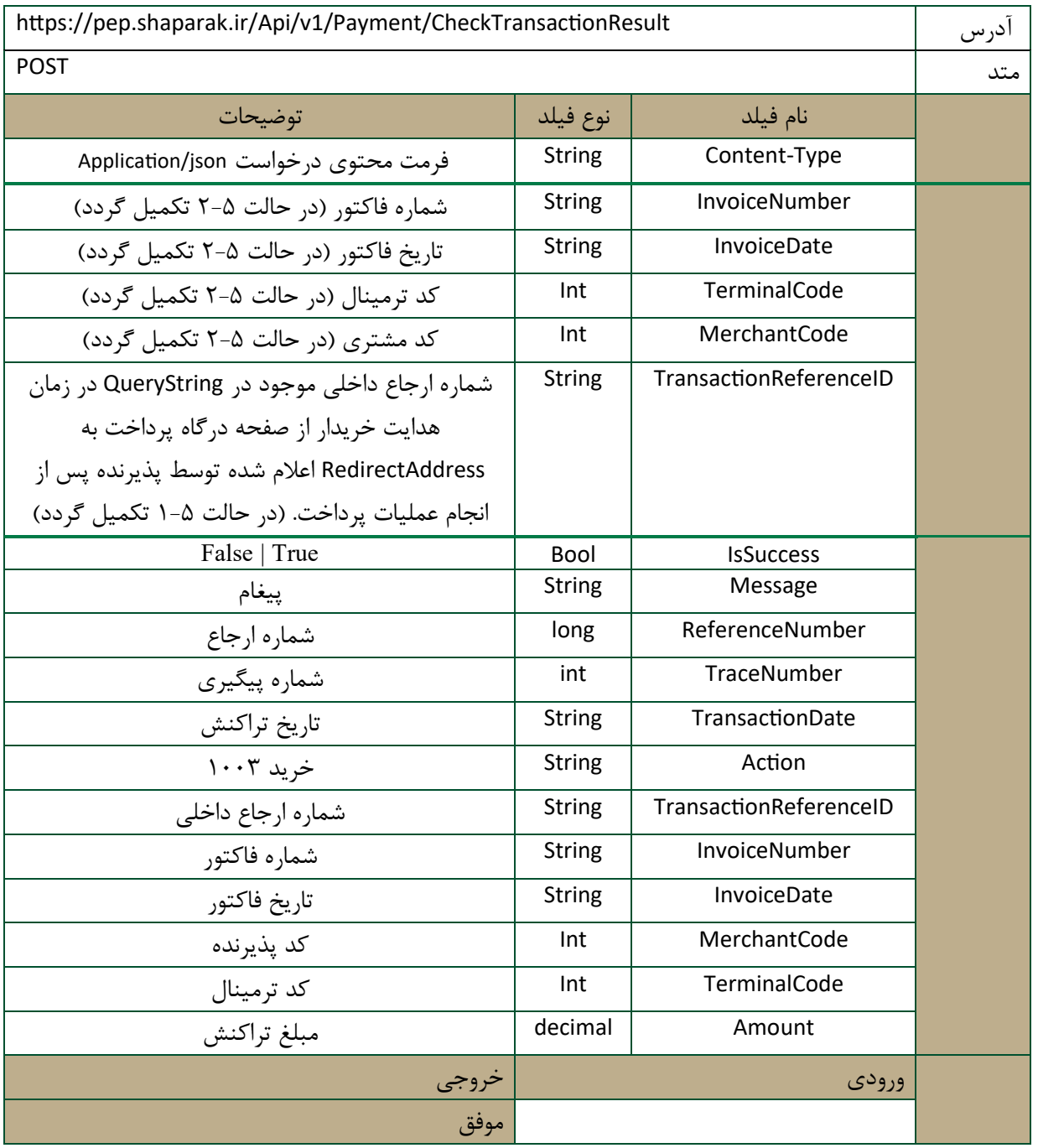

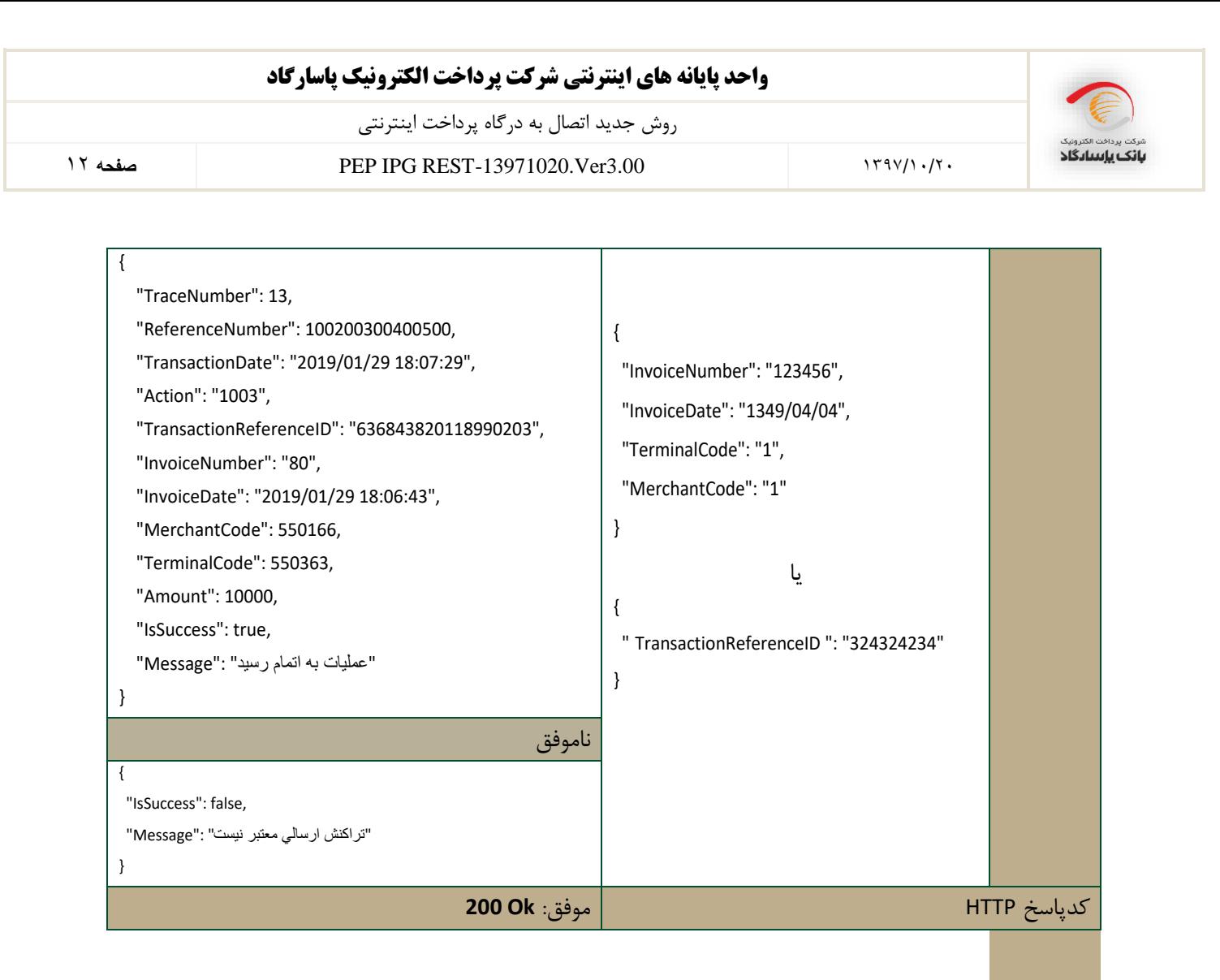

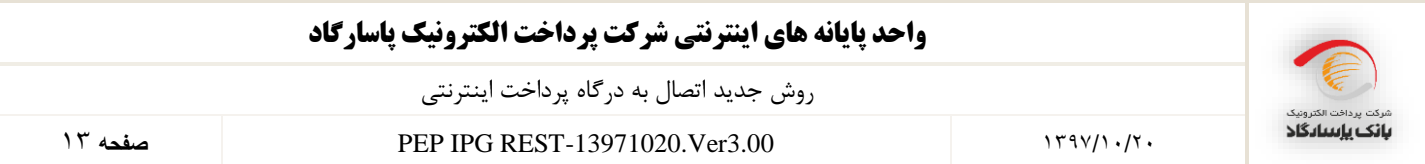

## **.6 تایید خرید**

در صورتیکه عملیات خرید با موفقیت انجام شده باشد، درگاه پپ مدت زمان مشخصی منتظر میماند تا خرید انجام شده توسط فروشنده تایید شود. درصورتیکه خرید طی این مدت زمان توسط پذیرنده تایید نشود درگاه پپ به صورت خودکار آن را برگشت زده و پول به حساب خریدار باز میگردد. الزم به ذکر است که مدت زمانی که بانک برای تایید خرید از سمت پذیرنده منتظر میماند طبق توافق پپ و پذیرنده میباشد. در نتیجه پذیرنده پس از دریافت نتیجه تراکنش میبایست از طریق فراخوانی متد VerifyPayment در وبسرویس پپ اقدام به تایید خرید خریدار خود نماید. توجه شود که برای تایید خرید، پذیرنده باید شماره

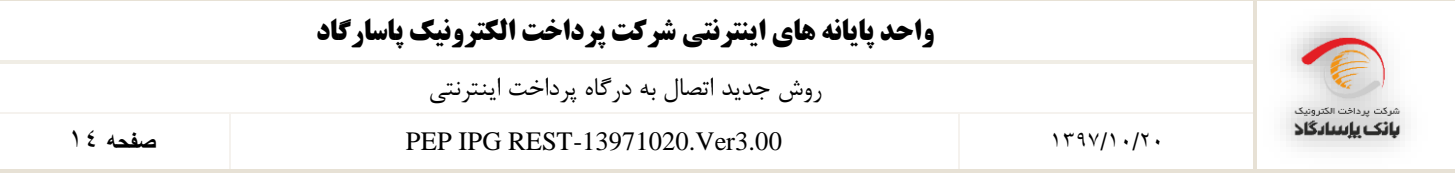

فاکتورو تاریخ فاکتور تراکنش خرید (تراکنش اصلی) را ارسال کند ولی TimeStamp باید با تاریخ جاری سیستم

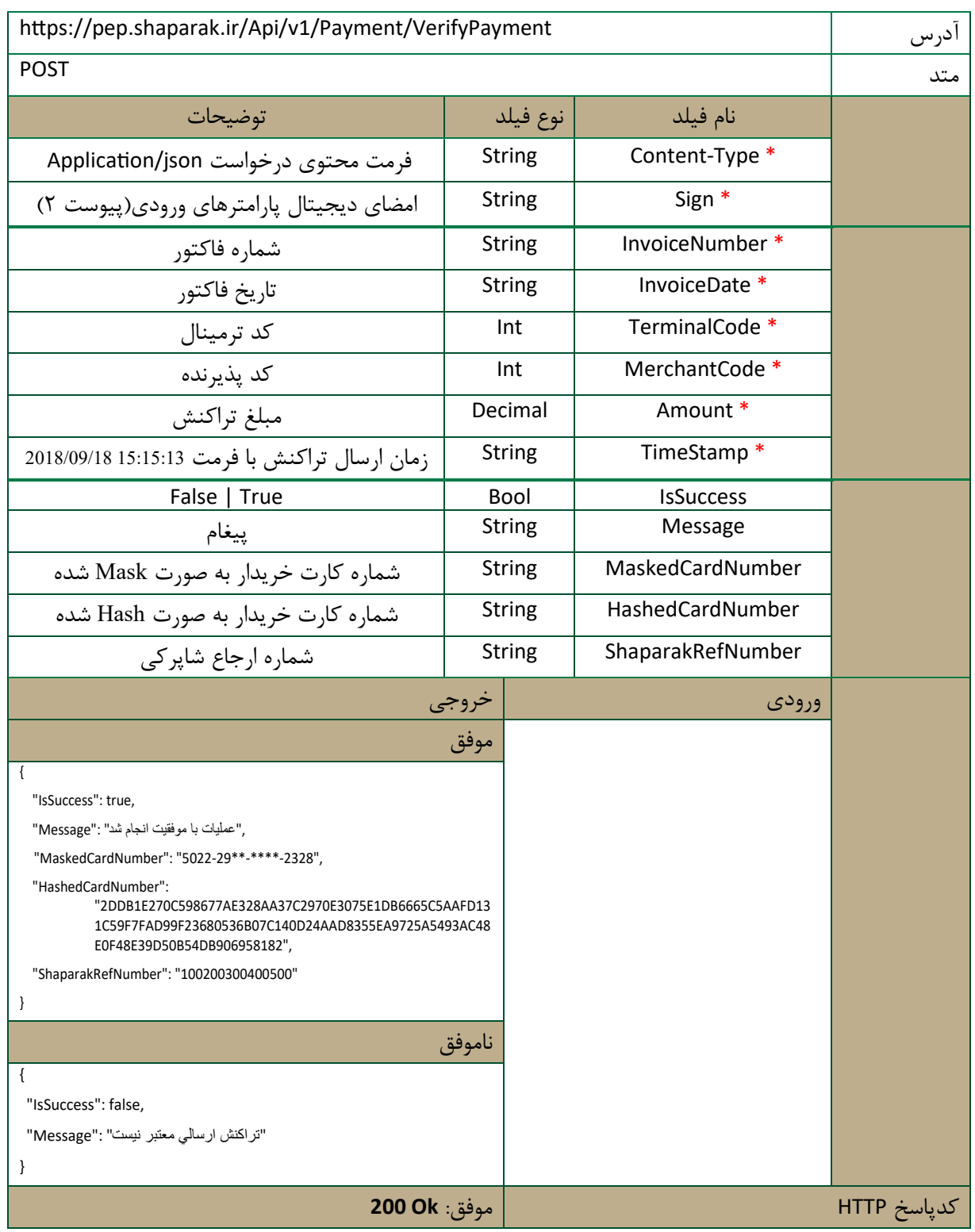

مقداردهی شود. جزئیات فراخوانی این متد در جدول زیر شرح داده شده است.

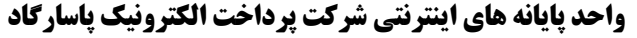

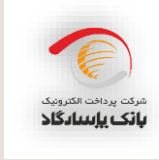

15 **صفحه** PEP IPG REST-13971020.Ver3.00 1397/10/20

## **برگشت از خرید**

در صورتیکه فروشنده به هر دلیلی مایل به برگشت زدن خرید باشد، میتواند حداکثر تا دو ساعت پس از انجام تراکنش خرید اینکار را توسط فراخوانی متد Refund انجام دهد. توجه شود که برای تراکنشهای برگشت از خرید، پذیرنده باید شماره فاکتور و تاریخ فاکتور تراکنش خرید (تراکنش اصلی) را ارسال کند ولی TimeStamp باید با تاریخ جاری سیستم مقداردهی شود. جزئیات فراخوانی این متد در جدول زیر شرح داده شده است.

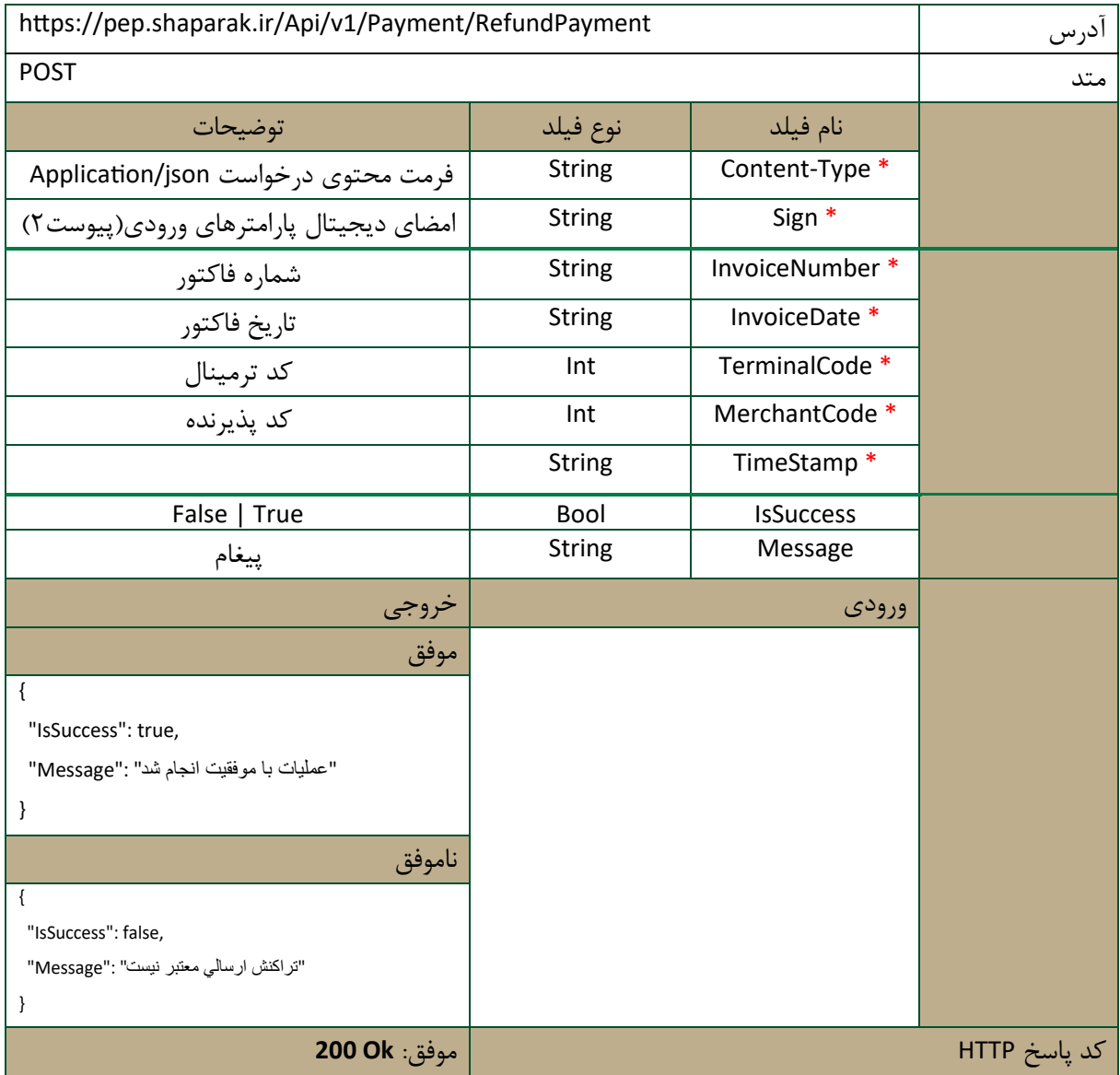

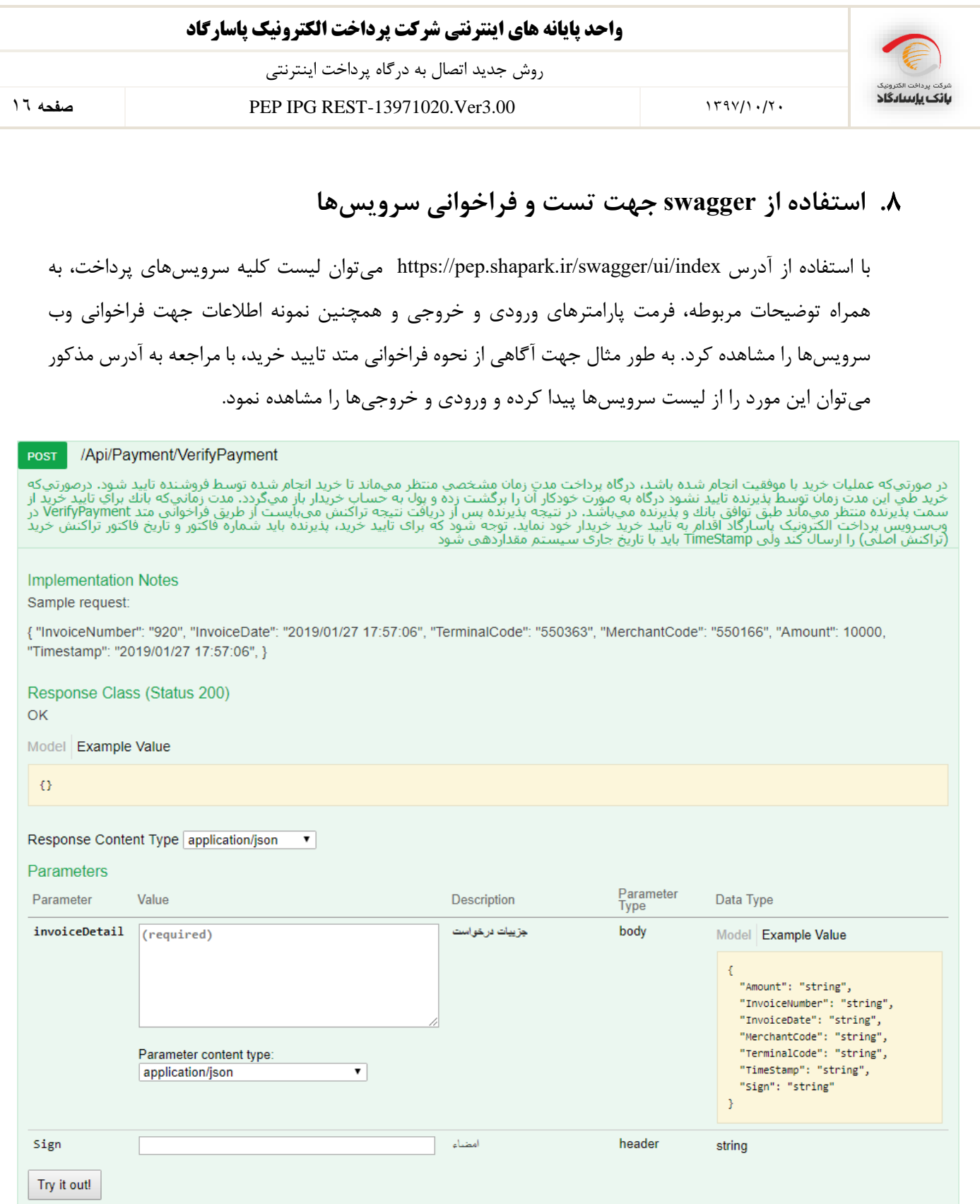

با وارد کردن پارامتر invoiceDetail در باکس مربوطه همانند نمونه ورودی(sample request) و همینطور پارامتر امضا و زدن دکمه Out it Try میتوان این سرویس را فراخوانی و نتیجه آن را در همین قسمت مالحظه نمود.

پیوست**:1 نیازمندیهای امنیتی** 

جهت برقراری ارتباط امن فیمابین سایت پذیرنده و سایت بانک، سایت بانک از پروتکل SSL استفاده می کند. پروتکل (Secure Socket Layer یک استاندارد وب برای رمزنگاری اطلاعات بین کاربر و وب سایت است. اطلاعاتی که توسط یک اتصال SSL مبادله می شوند بصورت رمز شده ارسال می شوند و بدین ترتیب اطلاعات مبادله شده از دزدیده شدن یا استراق سمع محافظت میشوند. SSL برای شرکتها و مشتریان این امکان را فراهم میکند که بتوانند با اطمینان اطلاعات خود (مانند شماره کارت اعتباری و ...) را به یک وب سایت بطور محرمانه ارسال کنند. برای برقراری یک اتصال SSL نیاز به یک SSL Certificate میباشد.

همچنین پیشنهاد میشود که سایت پذیرنده نیز از پروتکل SSL استفاده کند اما اجباری نیست.

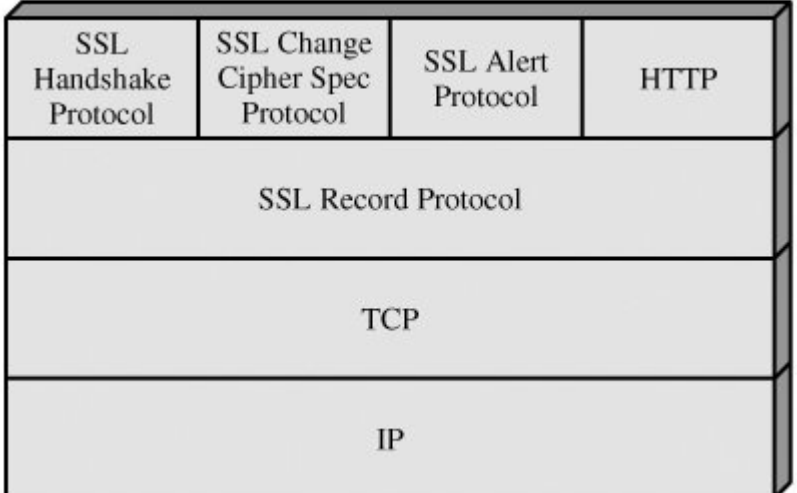

یکی دیگر از نیازمندیهای امنیتی این است که پذیرنده نباید از هیچکدام از اطالعات مالی خریدار )همانند مشخصات کارت، کلمه رمز کارت و ...) مطلع شود. به همین دلیل پذیرنده از مشتری هیچ نوع اطلاعات مالی و بانکی دریافت نمیکند و تمامی این اطالعات توسط خریدار صرفاً در درگاه پپ وارد میشود.

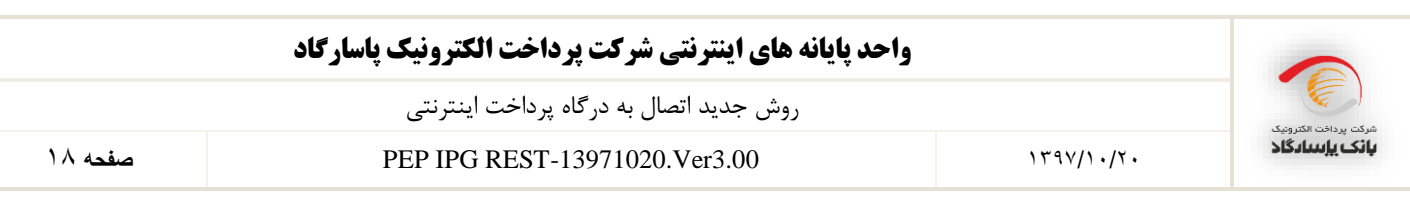

### **پیوست:2 نحوه ایجاد امضای دیجیتال**

یکی دیگر از نیازمندیهای امنیتی این است که پذیرنده میبایست تمامی بدنه درخواست که به فرمت json می باشد را امضا کرده و نتیجهی حاصله را در یک هدر با عنوان Sign برای متد مورد نظر در وبسرویس ارسال نماید. با کمک این امضای دیجیتال درگاه پرداخت پپ از بابت صحت اطلاعات ارسالی از طرف پذیرنده، اطمینان حاصل مینماید. مثالی از نحوهی ایجاد امضای دیجیتال به زبان #c در زیر آمده است.

```
public string GetSign(string data)
{
      var cs = new CspParameters { KeyContainerName = "PaymentTest" };
      var rsa = new RSACryptoServiceProvider(cs) { PersistKeyInCsp = false };
      rsa.Clear();
       rsa = new RSACryptoServiceProvider();
      rsa.FromXmlString("<RSAKeyValue><Modu-
      lus>2vW5l4pF6e2xBe4L0pq197o2/Xm6A4ktgYme+S/7SAQglFYb9swyrXzeeZGM0FDzi-
      UuxPJpCmG85As35L3PBHc5D/cVWt7HyrgoygXguzIVFLQPcS-
      kGlPhiu/9wXFl+wt579JloapjYIM99vzwsw1X8W5HMWO02snNR4Gh+KujE=</Modulus><Expo-
      nent>AQAB</Exponent><P>7TpcqQxQSnxQuGXg1gAExDjkLZRu-
      WXMsMZ1HcGs9B659ZCtyx0K9PZeBb+rSbsDiQ53ME7gfr1qez5OJs8V3Kw==</P><Q>7ElMHADjw9SjcIo
      A9ZiEtdZN-
      lesfuxImTJ3ZSgVJLHm1DzpddZizOiPMcoJB30p9DUybV0yA92Ks9vPON1emEw==</Q><DP>M5IXaKyDm9
      2wkpWbLgps/tc7S2lUH9/4wIRnblnxt4TIP4lud0Db8NLJ0bGjs239AiQAp-
      FzHjpBNq+Rv8APCZw==</DP><DQ>t1v15PFHzorvPgDJ18xAh/9Ce+lW2UuvTtt-
      baFaLvyi/OY74Qa56vs5S9DVius1KF4zwKyGiHteDE6yExWuN4w==</DQ><InverseQ>ps0bU-
       jxFx2RxXgvA8nU+C+RSGVI3UgoUMD9L+asg2YrCSj11S1RQqu4Yh+bkIY3sb58/5VpzRZ1/DufdZ1/LFw=
      =</InverseQ><D>Ohw2yioPTfsgHRPFHXqjyoAoMfNJU8DnS9arUzTRupYl01hbCY+9718Ra-
      DAhr/Ob/pcRDaVfATebaMwjUt2kpXe6R5TQ7dfShxNqbBgQtPBXvjuhoOtU6mFOWSyE-
      GQUEsVsVSexvJyM/I1aXj9m9BHVSp0gp6+Jb5yYM/G2PnbU=</D></RSAKeyValue>");
      byte[] signMain = rsa.SignData(Encoding.UTF8.GetBytes(data), new
      SHA1CryptoServiceProvider());
      string sign = Convert.ToBase64String(signMain);
      return sign;
```
}

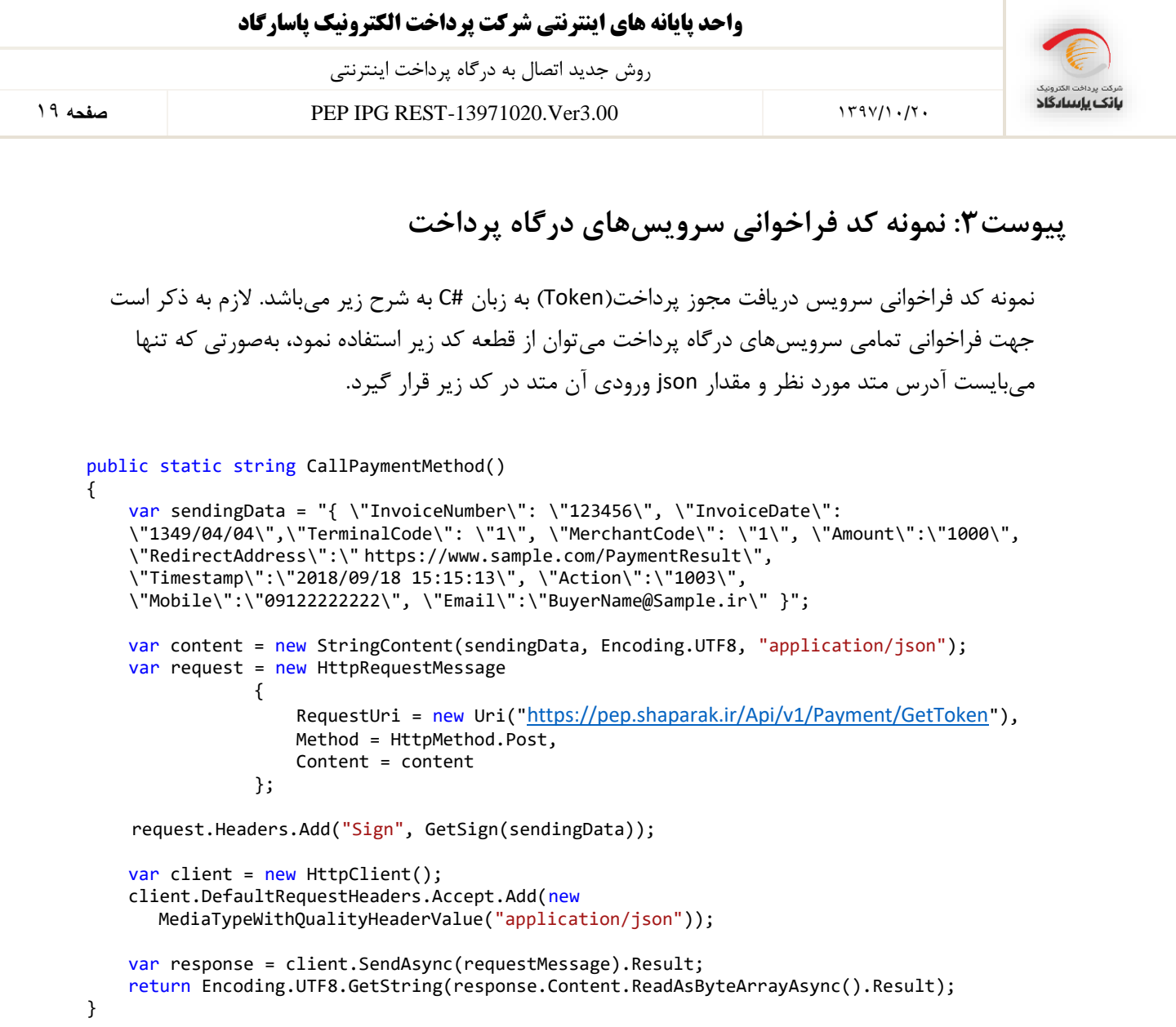

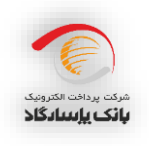

20 **صفحه** PEP IPG REST-13971020.Ver3.00 1397/10/20

**پیوست:4 نمونه کد HTML هدایت مشتری به درگاه پرداخت**

سایت پذیرنده پس از دریافت توکن پرداخت از طریق متد GetToken اقدام به نمایش فرم زیر به مشتری خود مینماید. مشتری با کلیک بر روی گزینه "ارسال به درگاه" به درگاه پرداخت بانک منتقل شده و عملیات پرداخت خود را تکمیل میکند.

<form id="PaymentForm" method="post" Action="https://pep.shaparak.ir/payment.aspx" > </ "توکن دریافتی از طریق وب سروی "<input type="hidden" name="Token" value= <input type="submit" name="submit" value="درگاه به ارسال "/< </form>

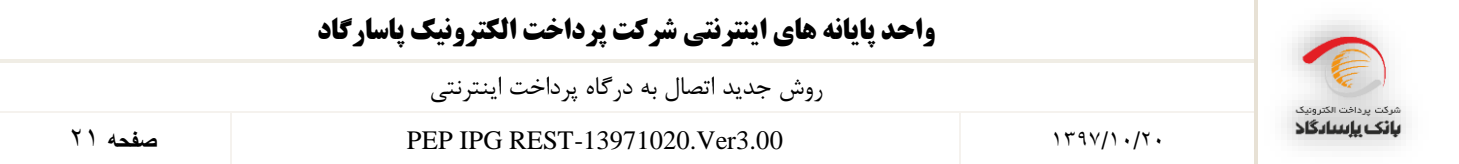

# **پیوست:5 الگوریتم اعتبار سنجی شناسه پرداخت**

شناسه پرداختی که به سمت درگاه پرداخت اینترنتی ارسال می شود باید از ساختار زیر تبعیت کند تا معتبر شناخته شود، درغیر این صورت پذیرنده با پیغام خطا مواجه می شود.

- شماره شناسه: رقم کنترلی)2 کاراکتر( + شماره سریال )بین 3 تا 17 کاراکتر( "–" شماره حساب)حداکثر 10 کاراکتر(
	- شماره حساب: شماره سپرده مشتری بدون نقطه
	- شماره سریال: ترکیب پارامترهای تعریف شده توسط کاربر به صورت رشته ای
		- رقم کنترلی: محاسبه شده بر اساس شماره حساب، سریال و مبلغ نکته: مبلغ می بایست کمتر از 15 رقم باشد.

نحوه محاسبه رقم كنترلي:

الف: کلیه کاراکتر های سریال از سمت راست در اعداد اول به شرح زیر ضرب شده و حاصل جمع آنها برابر مقدار پارامتر A خواهد

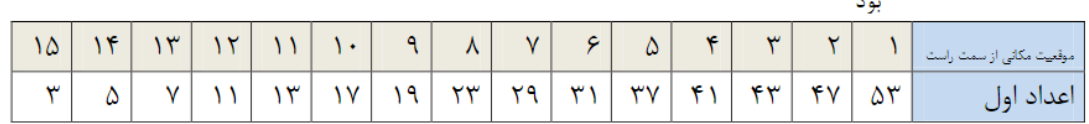

ب: اعداد شماره حساب از سمت راست در اعداد اول به شرح زیر ضرب شده و حاصل جمع آنها برابر مقدار پارامتر B خواهد بود

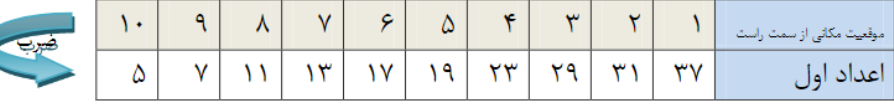

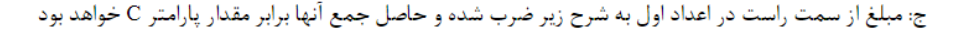

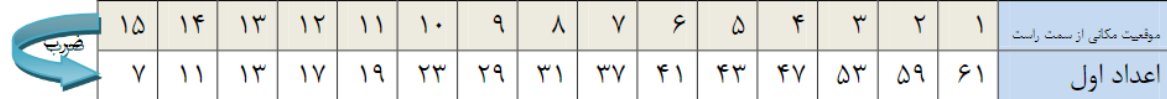

 $[(A+B+C)Mod 99]$  :

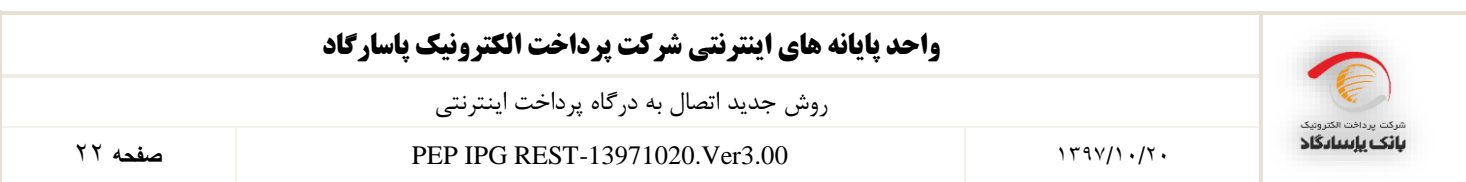

مثال: شناسه: 180007621-123425 سریال1234: شماره حساب: 180007621 مبلغ: 12500 رقم کنترلی: 25

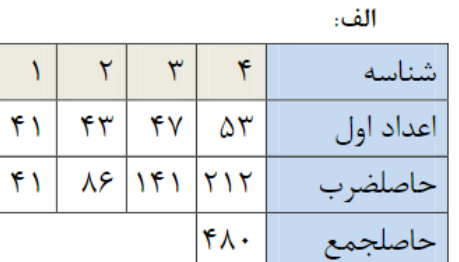

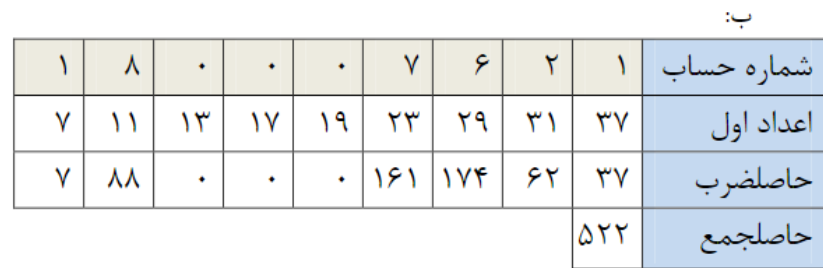

.<br>ج:

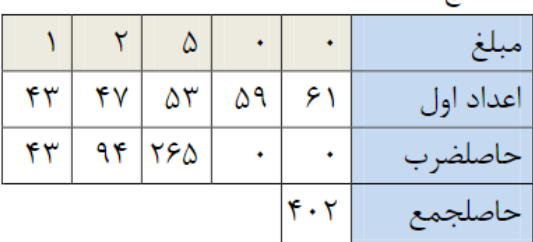

 $[(\mathfrak{k}\wedge\cdot\cdot\triangle\mathfrak{k}\gamma\cdot\mathfrak{k}\cdot\mathfrak{k})\mathsf{Mod}\mathfrak{k}\mathfrak{q}] = \mathfrak{k}\triangleq\cdot\cdot\cdot$ 

## **پیوست:6 الگوریتم رمز نگاری نامتقارن**

الگوریتمهای رمز گذاری نامتقارن نوعی از الگوریتمهای رمز نگاری هستند که دارای دو کلید مختلف میباشند که از یکی جهت رمزنگاری و از دیگری جهت رمز گشایی استفاده میشود. این الگوریتمها در گستره وسیعی از کاربردها به کار می رود. در این الگوریتمها کلید اول را کلید عمومی (Public Key) و کلید دوم را کلید خصوصی( Private Key )مینامند. یکی از کاربردهای مهم الگوریتم های رمز نگاری نامتقارن استفاده از آنها در تولید امضای دیجیتال مے باشد.

#### **مفهوم امضای دیجیتال**

امضای دیجیتال روشی مبتنی بر الگوریتم های رمزنگاری نا متقارن می باشد که به کمک ان میتوان اطمینان حاصل کرد که دادههای ارسالی از جانب شخص مشخصی ارسال شده است. نمونه ای از این الگوریتمها می توان به RSA و DSA اشاره کرد.

روال کار در امضای دیجیتال به این شکل است که پیش از ارسال داده ها، اطالعات را با استفاده از الگوریتمهای درهم سازی یکطرفه (Hash Algorithms) به یک کد درهم (Hash) تبدیل می شود. از نمونه این الگوریتم ها می توان به MD5, SHA1 و … اشاره کرد. یکطرفه بودن در این الگوریتمها به این معنی است که پس از کد شدن اطالعات به هیچ عنوان نمی توان از روی این کدها، اطالعات اصلی را به دست آورد. پس از در هم سازی اطالعات، به منظور تولید امضای دیجیتال، باید از یکی از الگوریتمهای رمز نگاری نامتقارن استفاده شود، و با استفاده از کلید خصوصی (Private Key) آن الگوریتم، رشتهی تولید شده توسط الگوریتم درهم سازی را امضا نمود.

#### **مفهوم کلید عمومی و کلید خصوصی**

کلید عمومی بخشی از کلید است که بین همه توزیع میشود و هیچ نگرانی از لو رفتن و دزدیده شدن آن وجود ندارد به واقع لفظ "عمومی" نیز بیانگر همین مطلب است. اگر دادهای برای صاحب کلید عمومی )پخش کننده کلید عمومی) باید رمز شود با استفاده از این کلید رمز نگاری شده و ارسال میشود. نکته مهم الگوریتمهای نامتقارن در این مطلب است که دادههای رمز شده با کلید عمومی فقط و فقط با کلید خصوصی قابل رمز گشایی هستند و دوباره با همان کلید عمومی نمیتوان آنها را رمزگشایی کرد به همین دلیل داشتن کلید عمومی کمکی به رمزگشایی دادهها نخواهد کرد.

کلید خصوصی در واقع بخشی از کلید است که به وسیله آن داده های رمز شده به وسیله کلید عمومی را میتوان رمز گشایی کرد. صاحب کلید خصوصی باید حداکثر محافظت از این کلید را انجام دهد و به هیچ عنوان اجازه ندهد که این کلید در دست کسی غیر از خودش قرار گیرد. عالوه بر این با استفاده از کلید خصوصی میتوان اسناد و مدارک مانند Documentها، Emailها و پیغامها را امضا کرد و امضای صورت گرفته را در انتهای Document، Email و یا پیغام قرار داد. در این حالت گیرنده پیغام با داشتن اصل پیغام، امضای دیجیتال زیر آن و کلید عمومی شما می تواند از صحت امضا اطمینان حاصل کند و مطمئن شود که دادهها از جانب شما ارسال شده است. اما با کلید عمومی به هیچ عنوان نمیتواند امضای شما را جعل کند.